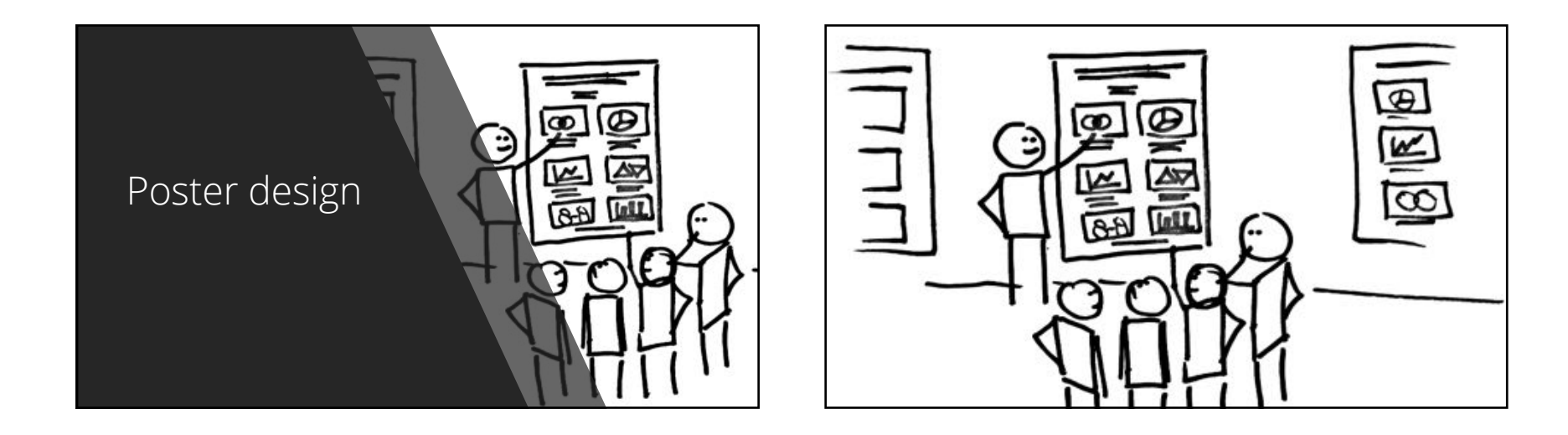

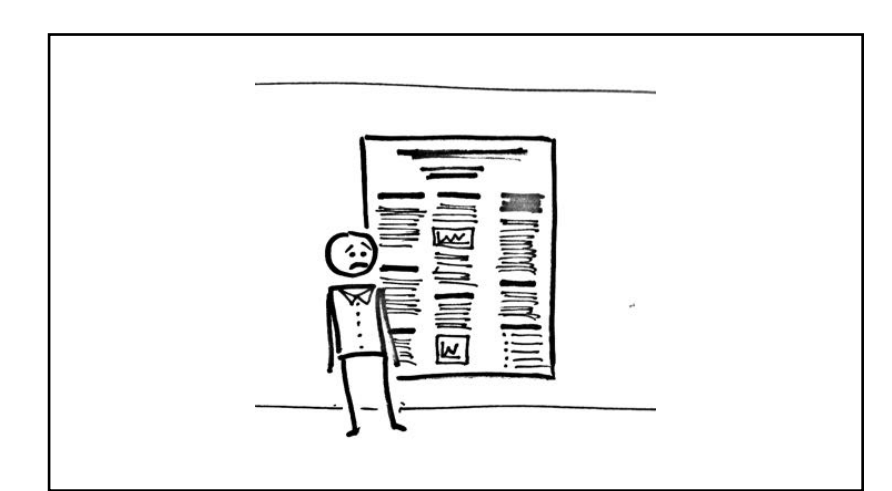

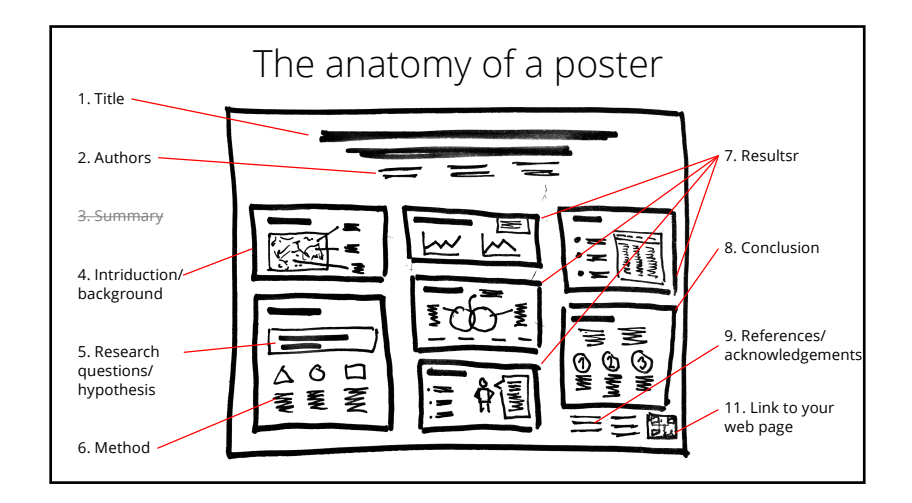

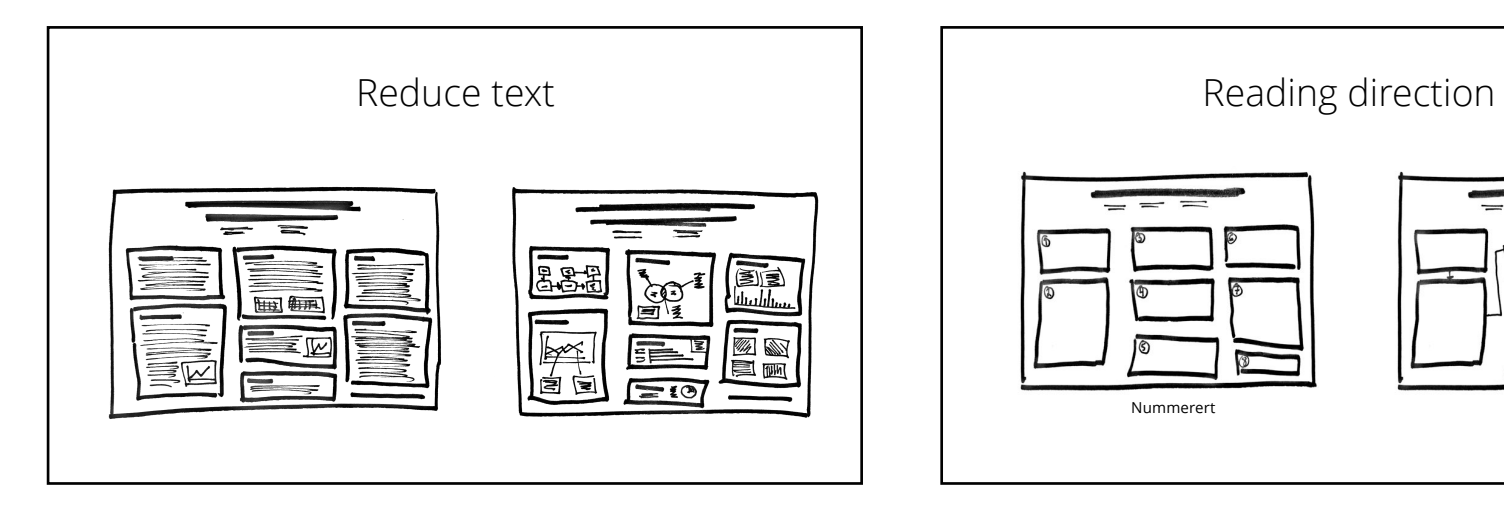

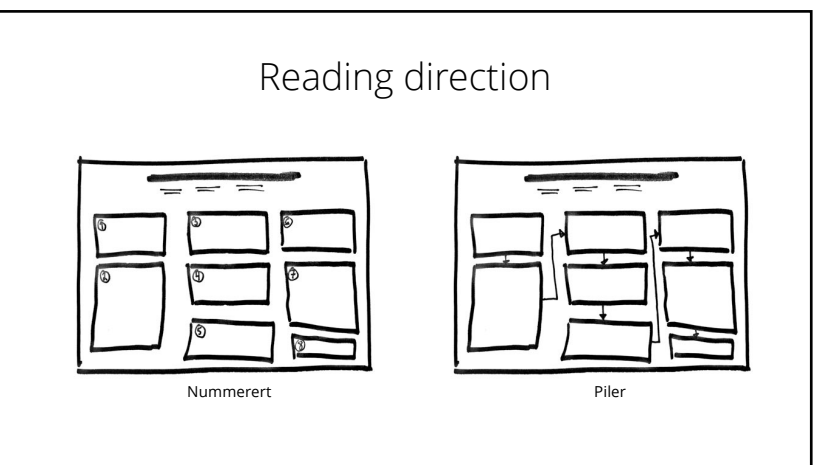

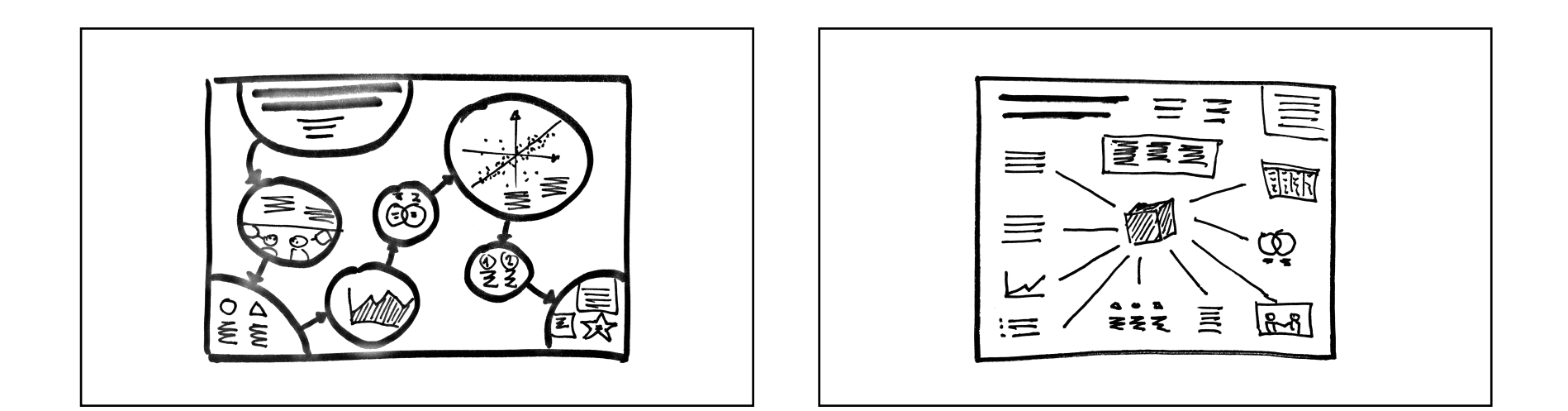

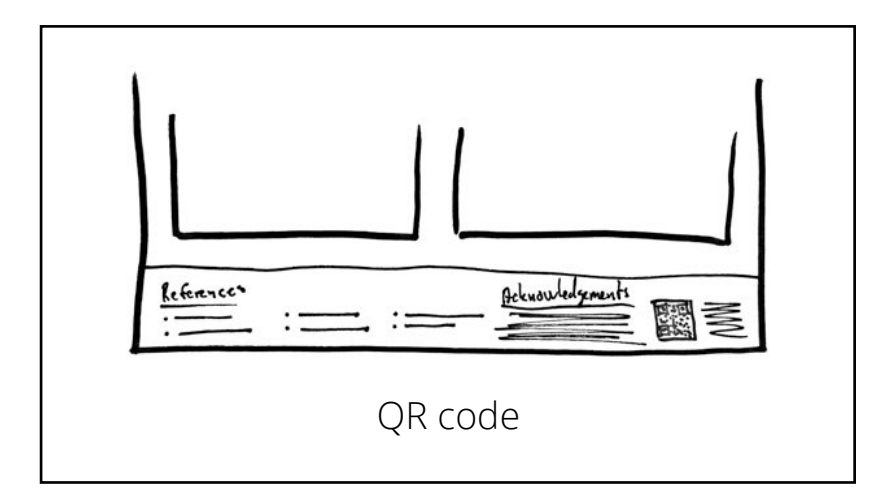

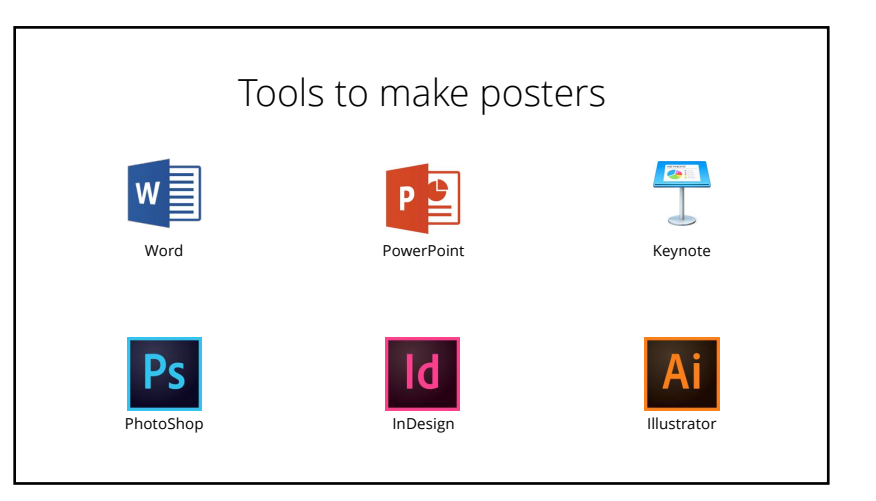

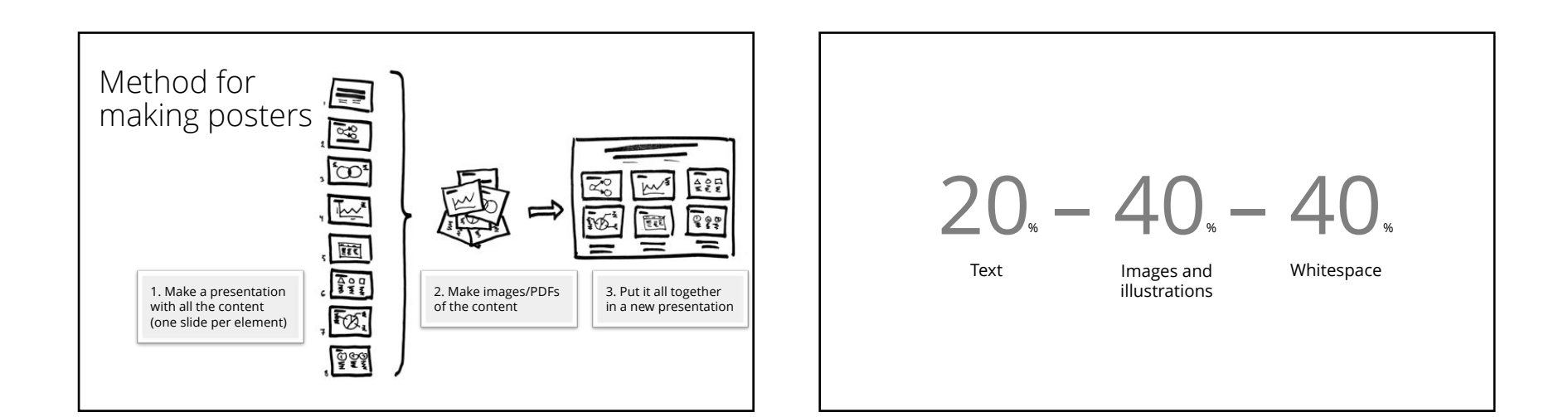

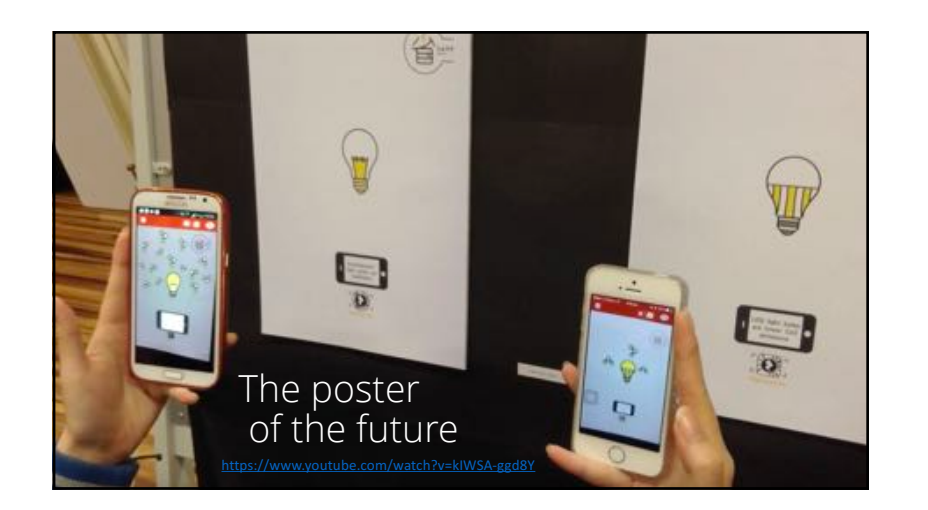

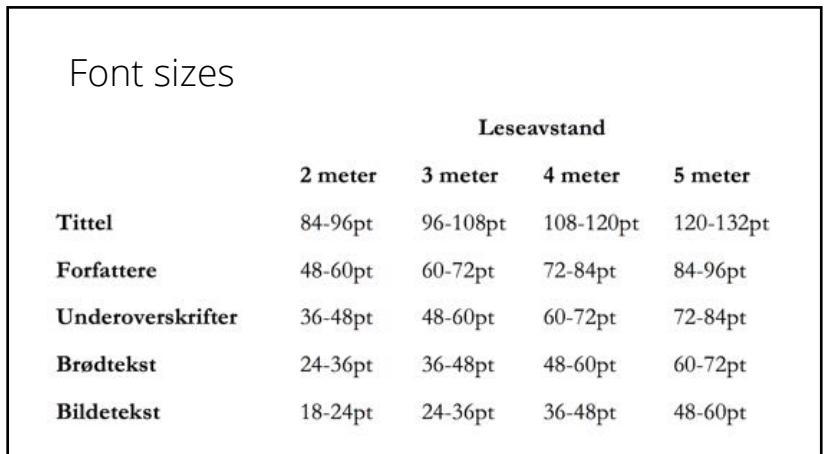

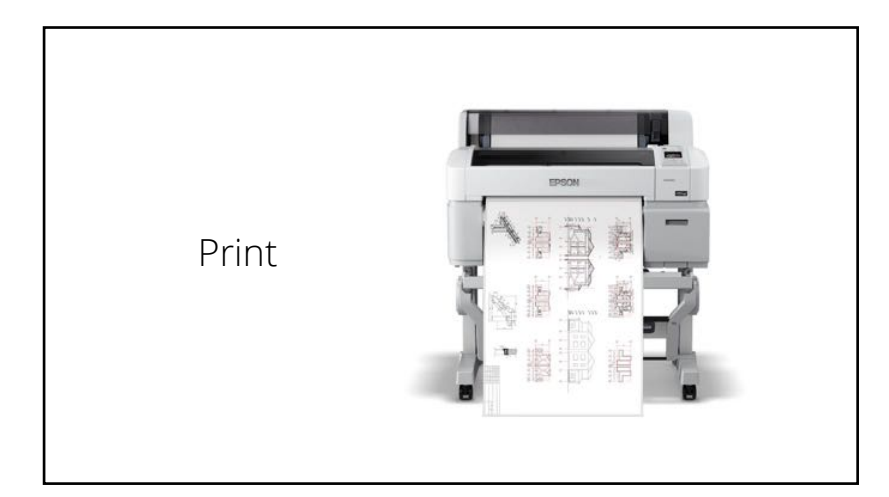

## Alternatives to plotters and printshops

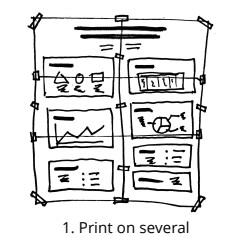

sheets and tape together

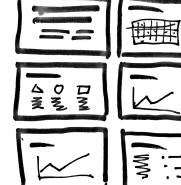

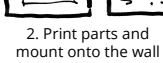

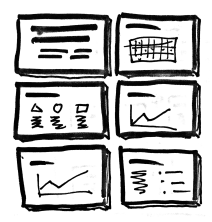

3. Print parts and mount on display boards

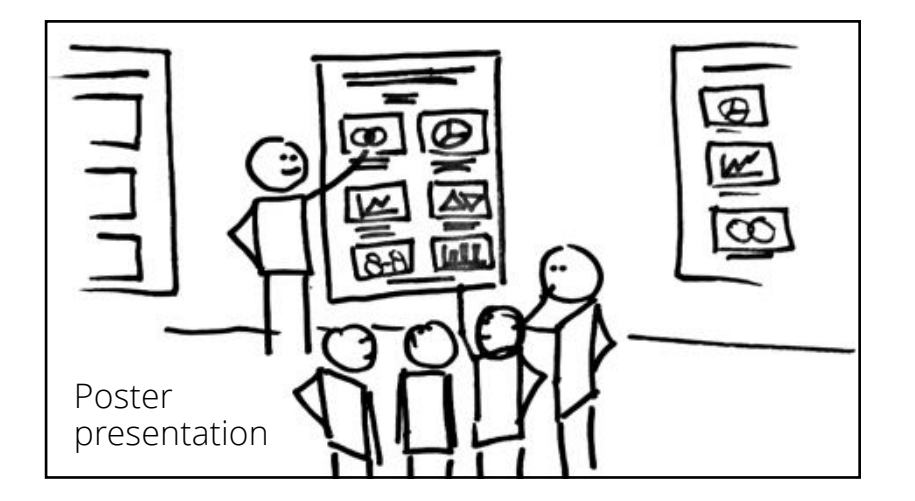